## Package 'MetaPhOR'

May 2, 2024

Type Package

Title Metabolic Pathway Analysis of RNA

Version 1.7.0

Description MetaPhOR was developed to enable users to assess metabolic dysregulation using transcriptomic-level data (RNA-sequencing and Microarray data) and produce publicationquality figures. A list of differentially expressed genes (DEGs), which includes fold change and p value, from DESeq2 or limma, can be used as input, with sample size for MetaPhOR, and will produce a data frame of scores for each KEGG pathway. These scores represent the magnitude and direction of transcriptional change within the pathway, along with estimated pvalues.MetaPhOR then uses these scores to visualize metabolic profiles within and between samples through a variety of mechanisms, including: bubble plots, heatmaps, and pathway models. License Artistic-2.0 Encoding UTF-8 RoxygenNote 7.2.1 Imports utils, ggplot2, ggrepel, stringr, pheatmap, grDevices, stats,

clusterProfiler, RecordLinkage, RCy3

**Depends** R  $(>= 4.2.0)$ 

biocViews Metabolomics, RNASeq, Pathways, GeneExpression, DifferentialExpression, KEGG, Sequencing, Microarray

Suggests BiocStyle, knitr, rmarkdown, kableExtra

VignetteBuilder knitr

LazyData false

**SystemRequirements** Cytoscape  $(>= 3.9.0)$  for the cytoPath $()$  examples

git\_url https://git.bioconductor.org/packages/MetaPhOR

git\_branch devel

git\_last\_commit bd8ea30

git\_last\_commit\_date 2024-04-30

Repository Bioconductor 3.20

Date/Publication 2024-05-01

<span id="page-1-0"></span>Author Emily Isenhart [aut, cre], Spencer Rosario [aut]

Maintainer Emily Isenhart <emily.isenhart@roswellpark.org>

### **Contents**

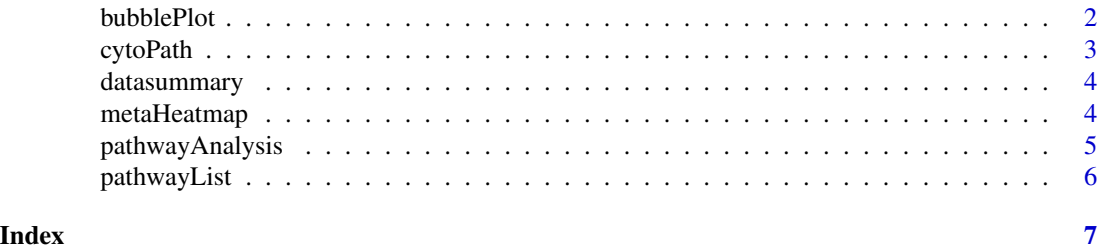

bubblePlot *Create a Bubble Plot for Individual Samples*

#### Description

Create a Bubble Plot for Individual Samples

#### Usage

bubblePlot(scorelist, labeltext, labelsize = 0.25)

#### Arguments

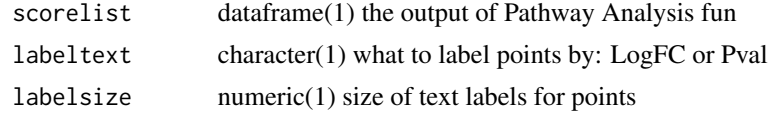

#### Value

bubblePlot() returns a bubble plot using pathway scores, pval, logfc

#### Examples

```
brca <- read.csv(system.file("extdata/BRCA_Scores.csv",
                    package = "MetaPhOR"),
                    header = TRUE,row.names = 1)
#Bubble Plot Labeled By P Value
bubblePlot(scorelist = brca,
            labeltext = "Pval",
            labelsize = .85)
```
#### <span id="page-2-0"></span>cytoPath 3

```
#Bubble Plot Labeled by LogFC
bubblePlot(scorelist = brca,
            labeltext = "LogFC",
            labelsize = .85)
```
#### cytoPath *Map Differentially Expressed Genes to Dysregulated Pathways*

#### Description

requires the package RCy3 and a local instance of Cytoscape

#### Usage

```
cytoPath(
    pathway,
    DEGpath,
    figpath,
    genename,
    headers = c("log2FoldChange", "padj")
)
```
#### Arguments

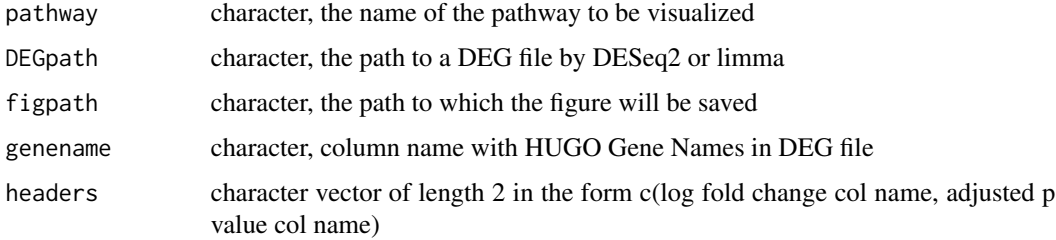

#### Value

cytoPath() Returns a Cytoscape figure of DEG data on rWikiPathways

#### Examples

```
cytoPath(pathway = "Tryptophan Metabolism",
       DEGpath = system.file("extdata/BRCA_DEGS.csv", package = "MetaPhOR"),
        figpath = file.path(tempdir(), "example_map"),
        genename = "X",headers = c("logFC", "adj.P.Val"))
```
#### **Description**

MetaPhOR was developed to enable users to assess metabolic dysregulation using transcriptomiclevel data (RNA-sequencing and Microarray data) and produce publication-quality figures. A list of differentially expressed genes (DEGs), which includes fold change and p value, from DESeq2 or limma, can be used as input, with sample size for MetaPhOR, and will produce a data frame of scores for each KEGG pathway. These scores represent the magnitude and direction of transcriptional change within the pathway, along with estimated p-values. MetaPhOR then uses these scores to visualize metabolic profiles within and between samples through a variety of mechanisms, including: bubble plots, heatmaps, and pathway models.

#### Author(s)

Maintainer: Emily Isenhart <emily.isenhart@roswellpark.org>

Authors:

• Spencer Rosario

metaHeatmap *Create a Heatmap for Comparing Multiple Samples*

#### Description

Create a Heatmap for Comparing Multiple Samples

#### Usage

```
metaHeatmap(scorelist, samplenames, pvalcut = <math>0.05</math>)
```
#### Arguments

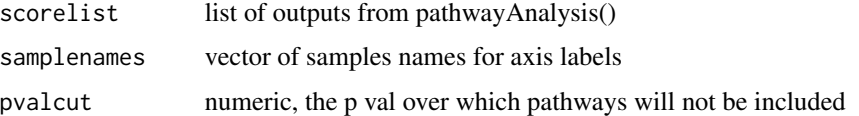

#### Value

metaHeatmap() returns a heatmap of significant dysregulated pathways for each sample included

#### <span id="page-4-0"></span>pathwayAnalysis 5

#### Examples

```
brca <- read.csv(system.file("extdata/BRCA_Scores.csv",
            package = "MetaPhOR"), header = TRUE, row.names = 1)
ovca <- read.csv(system.file("extdata/OVCA_Scores.csv",
            package = "MetaPhOR"), header = TRUE, row.names = 1)
prad <- read.csv(system.file("extdata/PRAD_Scores.csv",
            package = "MetaPhOR"), header = TRUE, row.names = 1)
all.scores <- list(brca, ovca, prad)
names <- c("BRCA", "OVCA", "PRAD")
metaHeatmap(scorelist = all.scores,
            samplenames = names,
            pvalcut = 0.05)
```
pathwayAnalysis *Metabolic Pathway Analysis of RNAseq Data*

#### Description

Metabolic Pathway Analysis of RNAseq Data

#### Usage

```
pathwayAnalysis(
   DEGpath,
   genename,
   sampsize,
   iters = 1e+05,
   headers = c("log2FoldChange", "padj")
)
```
#### Arguments

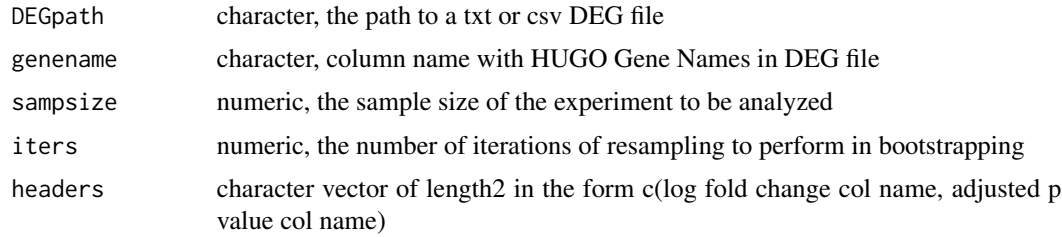

#### Value

pathwayAnalysis() returns a dataframe of pathway scores and pvals

#### <span id="page-5-0"></span>Examples

```
#iterations (iters) of resampling in bootstraping set to 30,000 for speed
#100,000 iterations recommended for improved power
```

```
set.seed(1234)
scores <- pathwayAnalysis(
               DEGpath = system.file("extdata/BRCA_DEGS.csv",
                                       package = "MetaPhOR"),
                genename = "X",
                sampsize = 1095,
               iters = 30000,
               headers = c("logFC", "adj.P.Val"))
scores
```
pathwayList *List Available Metabolic rWikiPathways*

#### Description

List Available Metabolic rWikiPathways

#### Usage

```
pathwayList()
```
#### Value

pathwayList() returns a list of rWikiPathways for use in CytoPath()

#### Examples

pathwayList()

# <span id="page-6-0"></span>Index

bubblePlot, [2](#page-1-0)

cytoPath, [3](#page-2-0)

datasummary, [4](#page-3-0)

metaHeatmap, [4](#page-3-0) MetaPhOR *(*datasummary*)*, [4](#page-3-0) MetaPhOR-package *(*datasummary*)*, [4](#page-3-0)

pathwayAnalysis, [5](#page-4-0) pathwayList, [6](#page-5-0)